## <span id="page-0-1"></span>

- [1、查询](#page-0-0)
- [2、错误码参照](#page-1-0)
- <span id="page-0-0"></span>**1、查询** [\[顶部\]](#page-0-1)

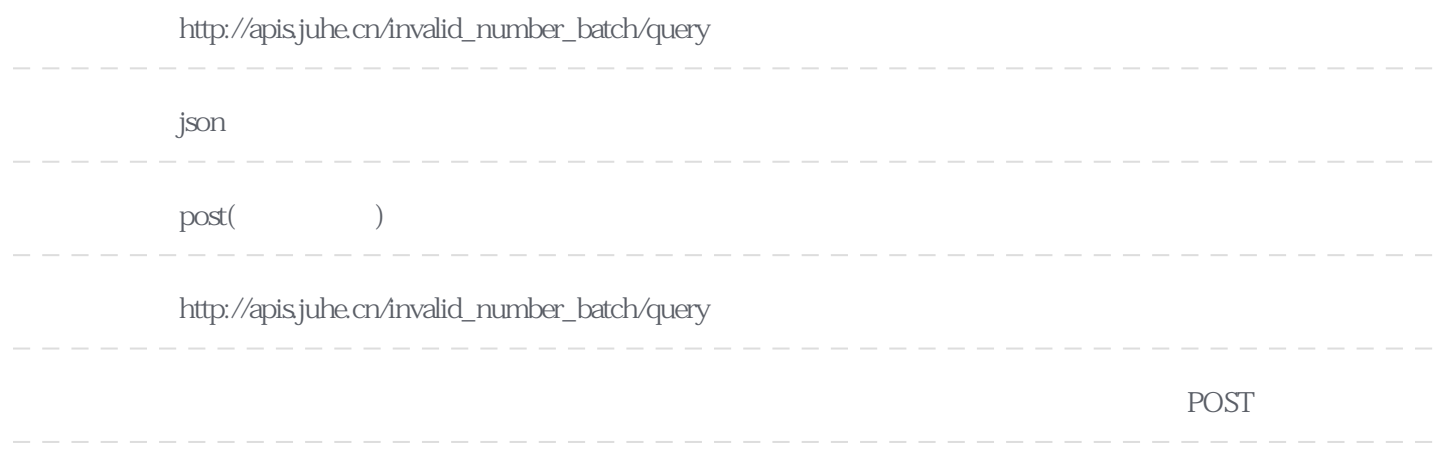

## **Header**

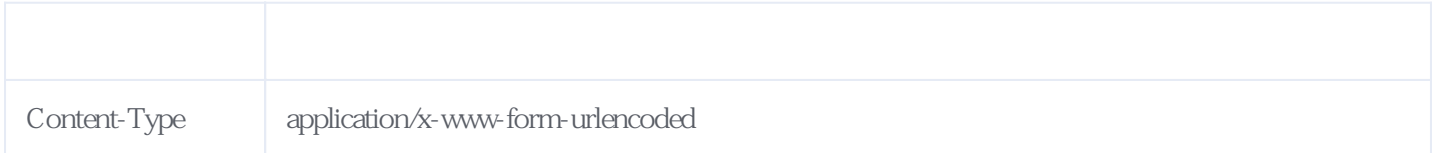

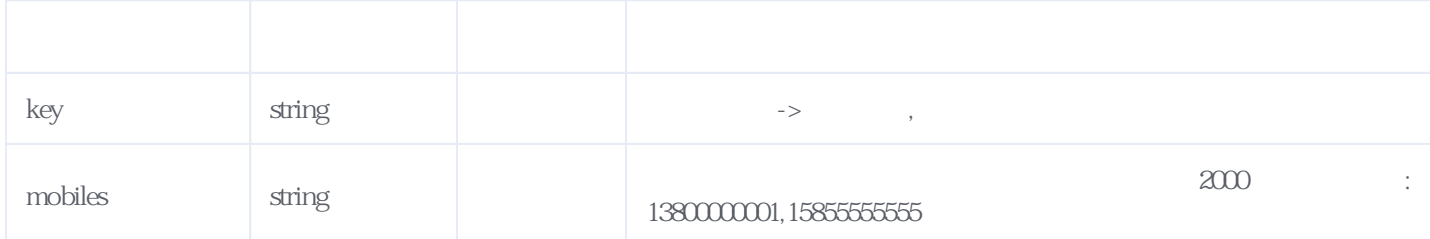

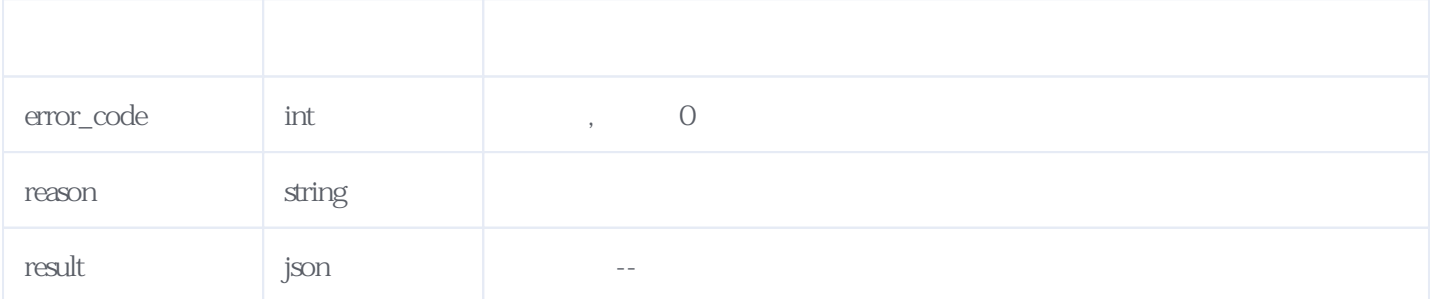

```
{
"reason": ",
"result":{
"orderid": "JH671202203021603311672",/** */
"countFee": 2,/** */
"data":[
{
"mobile": "13800000001",/** */
"lastTime": "1644111310668", \n{\star\star} \n{\star}"area": " - , **"numberType": "中国移动/虚拟",/**手机号运营商类型*/
"chargesStatus": "1",/** 1 0 */
"status": "4" ,/** 0 \t 1 \t 2 \t 3 \t 4 \t 5 \t *"number1ype :<br>"chargesStatus": "1",/** <br>"status": "4" ,/** 0 1 2 3 4<br>"orderid": "JHS671202203031142010947z4"/** */
},
{
"mobile": "15855555555",
"lastTime": "1645331203455",
"area": "\qquad",
"numberType": "
"chargesStatus": "1",
"status": "4",
"orderid": "JHS671202203031142010948bV"
}
]
},
"error_code": 0
}
```
<span id="page-1-0"></span>**2、错误码参照**

## **服务级错误码参照(error\_code):** [\[顶部\]](#page-0-1)

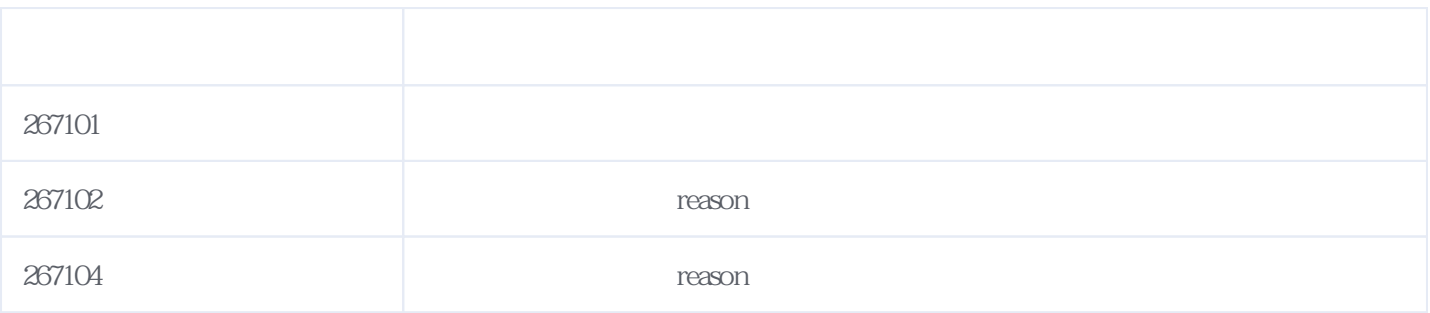

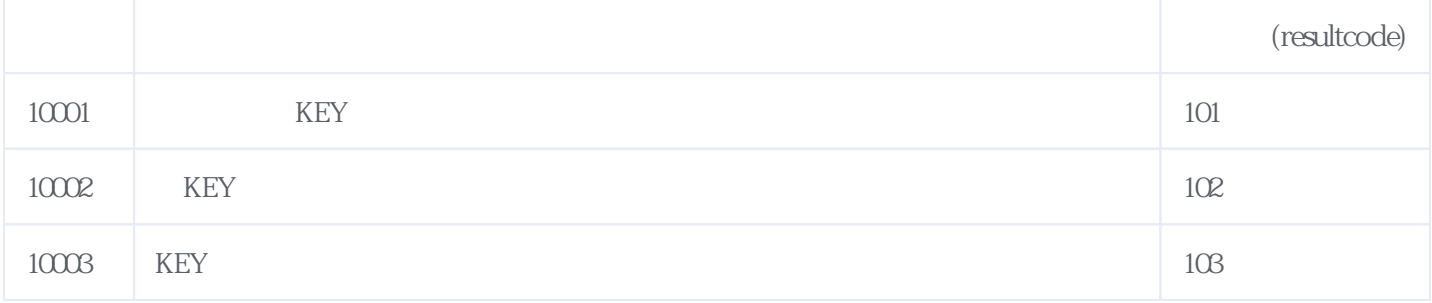

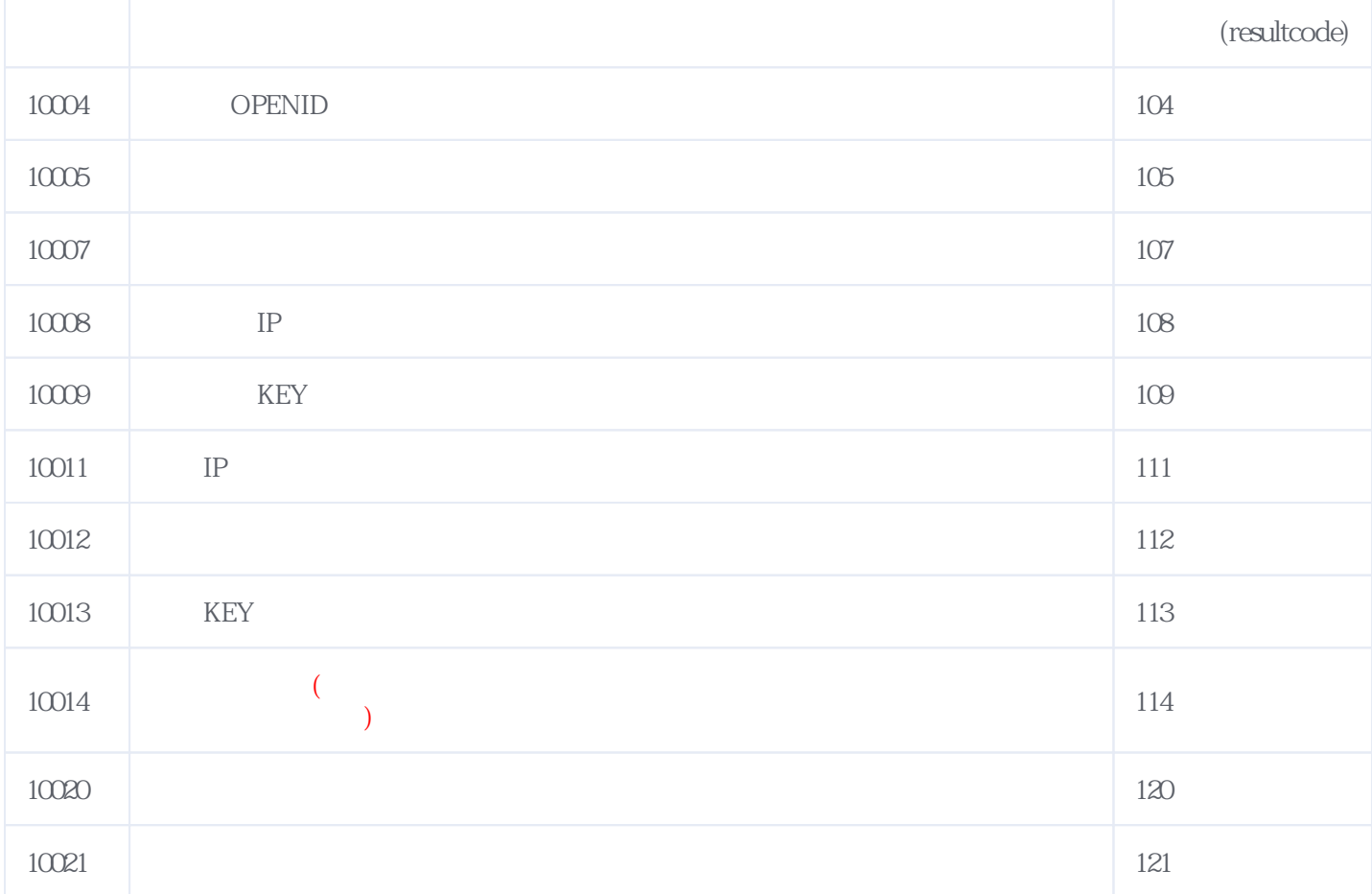

**错误码格式说明(示例:200201):**

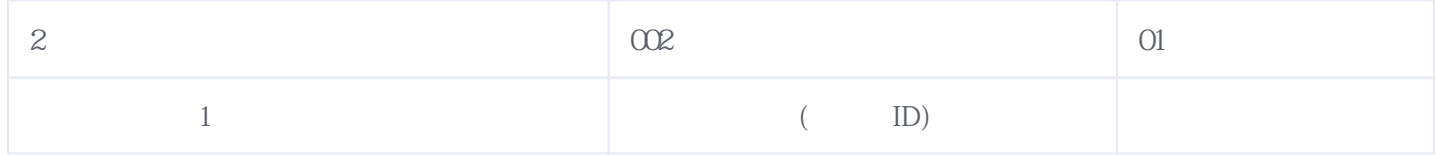

版本日期:2025-04-30 15:05